## **Recording your ad break for Holly & Co**

The best way to do this is to use your phone. They can sound really good if used and set up properly. It's a different process for iPhone or Android.

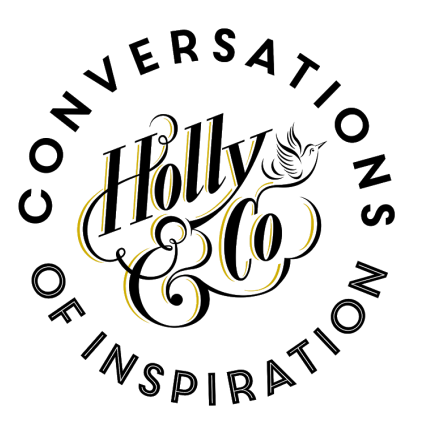

## **iPhone**

We'll use the Voice Memo app. You'll just need to change one thing to make it sound better. Go to **Settings**, then **Voice Memos**, then **Audio Quality**. Select **Lossless**. (Feel free to change it back afterwards - notes take more space like this)

## **Android**

As there are so many different Android phones around, we suggest you use ASR Voice Recorder:

<https://play.google.com/store/apps/details?id=com.nll.asr>

Once installed click the little cog wheel on the right. Then go to Recording.

Set **Audio Source** to *Microphone*, **Recording Format** to *FLAC* and **Sample rate** to *48kHz*.

## **Both phones**

Make sure you're in a quiet room that's not too echoey. The lounge or bedroom is good - kitchen or toilet is bad!

Start the recording and hold the phone to your ear as you would normally. The mic sounds best like this. Speak at a normal level. Record your ad. Don't worry if you mess it up - just keep going. We'll edit it together and use the best bits from each take. If there's more than one of you reading, record each person separately, or pass the phone between you (we'll edit the gaps out!).

Once you're done, share it with us via email, Dropbox, Google Drive, iCloud, Wetransfer etc - or you can upload the file directly with this link: <http://tiny.cc/toholly>

**Android users -** *the recordings in the ASR app are behind the 3 dots/lines icon on the le. Tap the 3 dots to the right of each recording and click Share!*